# Apple Game Sprockets Reference

# (Not Recommended)

Carbon > Games

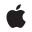

2006-07-13

#### Ś

Apple Inc. © 2006 Apple Computer, Inc. All rights reserved.

No part of this publication may be reproduced, stored in a retrieval system, or transmitted, in any form or by any means, mechanical, electronic, photocopying, recording, or otherwise, without prior written permission of Apple Inc., with the following exceptions: Any person is hereby authorized to store documentation on a single computer for personal use only and to print copies of documentation for personal use provided that the documentation contains Apple's copyright notice.

The Apple logo is a trademark of Apple Inc.

Use of the "keyboard" Apple logo (Option-Shift-K) for commercial purposes without the prior written consent of Apple may constitute trademark infringement and unfair competition in violation of federal and state laws.

No licenses, express or implied, are granted with respect to any of the technology described in this document. Apple retains all intellectual property rights associated with the technology described in this document. This document is intended to assist application developers to develop applications only for Apple-labeled computers.

Every effort has been made to ensure that the information in this document is accurate. Apple is not responsible for typographical errors.

Apple Inc. 1 Infinite Loop Cupertino, CA 95014 408-996-1010

Apple, the Apple logo, Carbon, Mac, Mac OS, Macintosh, Quartz, and QuickTime are trademarks of Apple Inc., registered in the United States and other countries.

OpenGL is a registered trademark of Silicon Graphics, Inc.

Simultaneously published in the United States and Canada.

Even though Apple has reviewed this document, APPLE MAKES NO WARRANTY OR REPRESENTATION, EITHER EXPRESS OR IMPLIED, WITH RESPECT TO THIS DOCUMENT, ITS QUALITY, ACCURACY, MERCHANTABILITY, OR FITNESS FOR A PARTICULAR PURPOSE. AS A RESULT, THIS DOCUMENT IS PROVIDED "AS IS," AND YOU, THE READER, ARE ASSUMING THE ENTIRE RISK AS TO ITS QUALITY AND ACCURACY. IN NO EVENT WILL APPLE BE LIABLE FOR DIRECT, INDIRECT, SPECIAL, INCIDENTAL, OR CONSEQUENTIAL DAMAGES RESULTING FROM ANY DEFECT OR INACCURACY IN THIS DOCUMENT, even if advised of the possibility of such damages.

THE WARRANTY AND REMEDIES SET FORTH ABOVE ARE EXCLUSIVE AND IN LIEU OF ALL OTHERS, ORAL OR WRITTEN, EXPRESS OR IMPLIED. No Apple dealer, agent, or employee is authorized to make any modification, extension, or addition to this warranty.

Some states do not allow the exclusion or limitation of implied warranties or liability for incidental or consequential damages, so the above limitation or exclusion may not apply to you. This warranty gives you specific legal rights, and you may also have other rights which vary from state to state.

# Contents

| Appl | e Game | <b>Sprockets</b> | Reference | (Not | Recommended) | 5 |
|------|--------|------------------|-----------|------|--------------|---|
|------|--------|------------------|-----------|------|--------------|---|

Overview 5 Functions by Task 5 Activating and Deactivating DrawSprocket 5 Choosing a Context 6 Drawing and Double Buffering 6 Handling a Mouse 7 Manipulating a Context 7 Manipulating Color Lookup Tables 8 Processing System Events 8 Utility Functions 8 Miscellaneous 8 Callbacks 8 DSpBlitDoneProc 8 DSpCallbackProcPtr 9 Data Types 10 DSpAltBufferAttributes 10 DSpAltBufferReference 10 DSpBlitInfo 11 DSpContextAttributes 12 DSpContextReference 15 DSpContextReferenceConst 15 Constants 15 Alternate Buffer Options Constant 15 Blit Mode Constants 16 Buffer Kind Constant 17 Color Need Constants 17 Depth Mask Constants 18 Play State Constants 19 Special Display Feature Constants 20 Result Codes 20

Appendix A Deprecated Apple Game Sprockets Reference (Not Recommended) Functions 25

Deprecated in Mac OS X v10.4 25 DSpContext\_Dispose 25 DSpContext\_FadeGamma 25 DSpContext\_FadeGammaln 27 DSpContext\_FadeGammaOut 27 DSpContext\_GetAttributes 28 DSpContext\_GetBackBuffer 29 DSpContext\_GetCLUTEntries 30 DSpContext\_GetDisplayID 31 DSpContext\_GetFrontBuffer 32 DSpContext\_GetMonitorFrequency 33 DSpContext\_GetState 33 DSpContext\_GlobalToLocal 34 DSpContext\_IsBusy 34 DSpContext\_LocalToGlobal 35 DSpContext\_Queue 36 DSpContext\_Release 37 DSpContext\_Reserve 37 DSpContext\_SetCLUTEntries 39 DSpContext\_SetState 39 DSpContext\_SwapBuffers 41 DSpContext\_Switch 42 DSpFindBestContext 42 DSpFindBestContextOnDisplayID 43 DSpFindContextFromPoint 44 DSpGetCurrentContext 45 DSpGetFirstContext 45 DSpGetMouse 46 DSpGetNextContext 47 DSpGetVersion 48 DSpProcessEvent 48 DSpSetBlankingColor 49 DSpSetDebugMode 50 DSpShutdown 51 DSpStartup 51

## **Document Revision History 53**

Index 55

# Apple Game Sprockets Reference (Not Recommended)

Framework: Declared in DrawSprocket/DrawSprocket.h DrawSprocket.h

Important: The information in this document is obsolete and should not be used for new development.

# Overview

Game Sprockets is a set of libraries that supported the creation of games in Mac OS 8 and 9. The libraries provided services for working with sound, imaging, user input, and network gaming. Most of Game Sprockets—including the InputSprocket, NetSprocket, and SoundSprocket libraries—is not available in Mac OS X. For documentation on these legacy APIs, see *Apple Game Sprockets Legacy Reference*. For detailed information on using Game Sprockets in Mac OS 8 and 9, see Apple Game Sprockets.

A subset of the DrawSprocket library, which provides functions to configure and control displays, has remained available in Carbon to facilitate the porting of legacy applications to Mac OS X. The DrawSprocket API has been deprecated for deployment targets Mac OS X version 10.4 and later. The replacement is Quartz Display Services, a modern Mac OS X API that provides similar functionality. For more information, see *Quartz Display Services Reference*.

# Functions by Task

# Activating and Deactivating DrawSprocket

#### DSpGetVersion (page 48) Deprecated in Mac OS X v10.4

Determines the version of DrawSprocket installed on the host computer. (Deprecated. Use Quartz Display Services instead; see *Quartz Display Services Reference*.)

#### DSpShutdown (page 51) Deprecated in Mac OS X v10.4

Shuts down DrawSprocket. (Deprecated. Use Quartz Display Services instead; see *Quartz Display Services Reference*.)

#### DSpStartup (page 51) Deprecated in Mac OS X v10.4

Initializes DrawSprocket. (Deprecated. Use Quartz Display Services instead; see *Quartz Display Services Reference*.)

# **Choosing a Context**

DSpContext\_GetAttributes (page 28) Deprecated in Mac OS X v10.4

Obtains the attributes of a given context. (Deprecated. Use Quartz Display Services instead; see *Quartz Display Services Reference*.)

DSpContext\_GetDisplayID (page 31) Deprecated in Mac OS X v10.4

Obtains the ID of the display a context is associated with. (Deprecated. Use Quartz Display Services instead; see *Quartz Display Services Reference*.)

#### DSpFindBestContext (page 42) Deprecated in Mac OS X v10.4

Finds the context that best matches the requirements you specify. (Deprecated. Use Quartz Display Services instead; see *Quartz Display Services Reference*.)

#### DSpFindBestContextOnDisplayID (page 43) Deprecated in Mac OS X v10.4

Determines the best context to use for a given display. (Deprecated. Use Quartz Display Services instead; see *Quartz Display Services Reference*.)

DSpGetCurrentContext (page 45) Deprecated in Mac OS X v10.4

Obtains a reference to the current display context for a given display. (Deprecated. Use Quartz Display Services instead; see *Quartz Display Services Reference*.)

#### DSpGetFirstContext (page 45) Deprecated in Mac OS X v10.4

Obtains the first context in the list of contexts available for a specified display. (Deprecated. Use Quartz Display Services instead; see *Quartz Display Services Reference*.)

#### DSpGetNextContext (page 47) Deprecated in Mac OS X v10.4

Obtains the next context in a list of available contexts for a display. (Deprecated. Use Quartz Display Services instead; see *Quartz Display Services Reference*.)

# Drawing and Double Buffering

DSpContext\_FadeGamma (page 25) Deprecated in Mac OS X v10.4

Sets brightness of the display to the specified intensity. (Deprecated. Use Quartz Display Services instead; see *Quartz Display Services Reference*.)

#### DSpContext\_FadeGammaIn (page 27) Deprecated in Mac OS X v10.4

Completely fades in a display to a color of your choice. (Deprecated. Use Quartz Display Services instead; see *Quartz Display Services Reference*.)

#### DSpContext\_FadeGammaOut (page 27) Deprecated in Mac OS X v10.4

Completely fades out a display to a color of your choice. (Deprecated. Use Quartz Display Services instead; see *Quartz Display Services Reference*.)

#### DSpContext\_GetBackBuffer (page 29) Deprecated in Mac OS X v10.4

Obtains the back buffer for the context. (Deprecated. Use Quartz Display Services instead; see *Quartz Display Services Reference*.)

DSpContext\_GetFrontBuffer (page 32) Deprecated in Mac OS X v10.4

Obtains the front buffer for the context. (Deprecated. Use Quartz Display Services instead; see *Quartz Display Services Reference*.)

#### DSpContext\_GetMonitorFrequency (page 33) Deprecated in Mac OS X v10.4

Obtains the frequency for the display associated with a context. (Deprecated. Use Quartz Display Services instead; see *Quartz Display Services Reference*.)

6

DSpContext\_IsBusy (page 34) Deprecated in Mac OS X v10.4

Finds out whether a back buffer is available. (Deprecated. Use Quartz Display Services instead; see *Quartz Display Services Reference*.)

DSpContext\_SwapBuffers (page 41) Deprecated in Mac OS X v10.4

Draws a context's back buffer to the screen. (Deprecated. Use Quartz Display Services instead; see *Quartz Display Services Reference*.)

# Handling a Mouse

DSpContext\_GlobalToLocal (page 34) Deprecated in Mac OS X v10.4

Translates a point in global coordinates into local coordinates for a context. (Deprecated. Use Quartz Display Services instead; see *Quartz Display Services Reference*.)

DSpContext\_LocalToGlobal (page 35) Deprecated in Mac OS X v10.4

Translates a point from a context's local coordinates into global coordinates. (Deprecated. Use Quartz Display Services instead; see *Quartz Display Services Reference*.)

DSpFindContextFromPoint (page 44) Deprecated in Mac OS X v10.4

Finds out which context contains a point given in global coordinates. (Deprecated. Use Quartz Display Services instead; see *Quartz Display Services Reference*.)

DSpGetMouse (page 46) Deprecated in Mac OS X v10.4 Obtains the global coordinates of the mouse position. (Deprecated. Use Quartz Display Services instead; see *Quartz Display Services Reference*.)

# Manipulating a Context

DSpContext\_GetState (page 33) Deprecated in Mac OS X v10.4

Determines the current play state of a context. (Deprecated. Use Quartz Display Services instead; see *Quartz Display Services Reference*.)

DSpContext\_Queue (page 36) Deprecated in Mac OS X v10.4

Queues a context you want to switch to. (Deprecated. Use Quartz Display Services instead; see *Quartz Display Services Reference*.)

DSpContext\_Release (page 37) Deprecated in Mac OS X v10.4 Releases a context you are finished using. (Deprecated. Use Quartz Display Services instead; see Quartz

Display Services Reference.)

DSpContext\_Reserve (page 37) Deprecated in Mac OS X v10.4

Reserves a context so that you can begin using it in your game. (Deprecated. Use Quartz Display Services instead; see *Quartz Display Services Reference*.)

DSpContext\_SetState (page 39) Deprecated in Mac OS X v10.4

Sets the play state of a context. (Deprecated. Use Quartz Display Services instead; see *Quartz Display Services Reference*.)

DSpContext\_Switch (page 42) Deprecated in Mac OS X v10.4

Switches display contexts. (Deprecated. Use Quartz Display Services instead; see *Quartz Display Services Reference*.)

DSpSetBlankingColor (page 49) Deprecated in Mac OS X v10.4

Assigns a background color to the blanking window for all displays. (Deprecated. Use Quartz Display Services instead; see *Quartz Display Services Reference*.)

# Manipulating Color Lookup Tables

#### DSpContext\_GetCLUTEntries (page 30) Deprecated in Mac OS X v10.4

Retrieves one or more color entries from a color lookup table. (Deprecated. Use Quartz Display Services instead; see *Quartz Display Services Reference*.)

DSpContext\_SetCLUTEntries (page 39) Deprecated in Mac OS X v10.4

Assigns one or more color entries to a color lookup table. (Deprecated. Use Quartz Display Services instead; see *Quartz Display Services Reference*.)

# Processing System Events

DSpProcessEvent (page 48) Deprecated in Mac OS X v10.4

Passes system events through to DrawSprocket so that it can correctly handle events it must know about. (Deprecated. Use Quartz Display Services instead; see *Quartz Display Services Reference*.)

# **Utility Functions**

DSpSetDebugMode (page 50) Deprecated in Mac OS X v10.4

Keeps the screen and system resources visible during debugging. (Deprecated. Use Quartz Display Services instead; see *Quartz Display Services Reference*.)

# Miscellaneous

DSpContext\_Dispose (page 25) Deprecated in Mac OS X v10.4 (Deprecated. Use Quartz Display Services instead; see *Quartz Display Services Reference*.)

# Callbacks

#### DSpBlitDoneProc

Defines a pointer to a blitting completion function. Your callback function handles any tasks required after DrawSprocket finishes blitting between buffers.

```
typedef void (*DSpBlitDoneProc) (
    DSpBlitInfo * info
):
```

);

8

If you name your function  $\ensuremath{\mathsf{My}}$  , you would declare it like this:

```
void DSpBlitDoneProc (
        DSpBlitInfo * info
);
```

#### Parameters

info

A pointer to a data structure containing information about the completed blitting operation. See DSpBlitInfo (page 11) for more information.

#### Return Value

#### Discussion

If you are performing multiple asynchronous blitting operations, your application-defined completion function can check the blitter information structure passed to it to determine which operation was completed.

#### **Version Notes**

Introduced with DrawSprocket 1.1

#### Availability

Available in Mac OS X v10.0 and later.

#### **Declared In**

DrawSprocket.h

## DSpCallbackProcPtr

Defines a pointer to a callback function. Your callback function performs any necessary tasks in preparation for swapping display buffers or piggybacking VBL tasks to a context.

If you name your function MyDSpCallbackProc, you would declare it like this:

```
Boolean DSpCallbackProcPtr (
    DSpContextReference inContext,
    void * inRefCon
);
```

#### Parameters

inContext

A reference to a context.

#### inRefCon

A reference constant to be handed back to the game by the DrawSprocket function that calls MyCallbackFunction.

#### **Return Value**

The function should return false if your tasks or checks are complete. If it returns true, the function is still performing necessary tasks.

#### Discussion

Calls to MyCallbackFunction result from calls to DSpContext\_SwapBuffers (page 41).

#### **Version Notes**

Introduced with DrawSprocket 1.0.

Apple Game Sprockets Reference (Not Recommended)

**Availability** Available in Mac OS X v10.0 and later.

**Declared In** DrawSprocket.h

# Data Types

# **DSpAltBufferAttributes**

Describes the characteristics of an alternate buffer.

```
struct DSpAltBufferAttributes {
    UInt32 width;
    UInt32 height;
    DSpAltBufferOption options;
    UInt32 reserved[4];
};
typedef struct DSpAltBufferAttributes DSpAltBufferAttributes;
```

#### Fields

width

The width of the alternate buffer, in pixels.

height

The height of the alternate buffer, in pixels.

#### options

Any desired options for the alternate buffer. See "Alternate Buffer Options Constant" (page 15).

```
reserved
```

Reserved. Set to 0.

#### Discussion

When handling allocating an alternate drawing buffer, you can specify additional attributes by passing a structure of type DSpAltBufferAttributes.

#### **Version Notes**

Introduced with DrawSprocket 1.1.

#### Availability

Available in Mac OS X v10.0 and later.

Declared In

DrawSprocket.h

#### DSpAltBufferReference

Represents an alternate drawing buffer,

typedef struct OpaqueDSpAltBufferReference \* DSpAltBufferReference;

Version Notes

Introduced with DrawSprocket 1.0.

**Availability** Available in Mac OS X v10.0 and later.

Declared In DrawSprocket.h

# DSpBlitInfo

Specifies the type of blitting operation when blitting between buffers.

```
struct DSpBlitInfo {
    Boolean completionFlag:
    char filler[3];
   DSpBlitDoneProc completionProc;
   DSpContextReference srcContext;
   CGrafPtr srcBuffer;
    Rect srcRect;
   UInt32 srcKey;
    DSpContextReference dstContext;
   CGrafPtr dstBuffer;
    Rect dstRect:
   UInt32 dstKey;
   DSpBlitMode mode;
   UInt32 reserved[4];
};
typedef struct DSpBlitInfo DSpBlitInfo:
typedef DSpBlitInfo * DSpBlitInfoPtr;
```

#### Fields

completionFlag

Set to true on output when the blitting operation has completed.

#### filler

Reserved. These bytes are included to preserve proper alignment.

completionProc

A pointer to the function that DrawSprocket should call when the blitting operation has completed. See DSpBlitDoneProc (page 8) for more information about implementing this function. Pass NULL if you don't want to specify a completion function.

```
srcContext
```

A reference to the source context. Pass NULL if the source buffer does not belong to a context.

srcBuffer

A pointer of type CGrafPtr that specifes the buffer containing the image data you want to blit to the destination buffer.

```
srcRect
```

The rectangle specifying the location of the image data in the source buffer. If the source and destination rectangles are different sizes, DrawSprocket scales the image to fit.

srcKey

An integer specifying the source color key. See "Blit Mode Constants" (page 16) for more information on using this key.

dstContext

A reference to the destination context. Pass NULL if the destination buffer does not belong to a context.

dstBuffer

A pointer of type CGrafPtr that specifes the buffer you want to blit the image to.

dstRect

The rectangle specifying where to write the image data in the destination buffer. If the source and destination rectangles are different sizes, DrawSprocket scales the image to fit.

dstKey

An integer specifying the destination color key. See "Blit Mode Constants" (page 16) for more information on using this key.

mode

The blit mode to use. See "Blit Mode Constants" (page 16) for a list of possible values.

reserved Reserved.

**Version Notes** Introduced with DrawSprocket 1.1.

Availability

Available in Mac OS X v10.0 and later.

Declared In DrawSprocket.h

#### **DSpContextAttributes**

Indicates the characteristics of a drawing context.

```
struct DSpContextAttributes {
    Fixed frequency;
   UInt32 displayWidth;
   UInt32 displayHeight;
   UInt32 reserved1;
   UInt32 reserved2;
   UInt32 colorNeeds;
   CTabHandle colorTable;
   OptionBits contextOptions;
   OptionBits backBufferDepthMask;
   OptionBits displayDepthMask;
   UInt32 backBufferBestDepth:
   UInt32 displayBestDepth;
   UInt32 pageCount;
   char filler[3];
   Boolean gameMustConfirmSwitch;
   UInt32 reserved3[4];
};
typedef struct DSpContextAttributes DSpContextAttributes;
typedef DSpContextAttributes * DSpContextAttributesPtr;
```

#### Fields

frequency

Input: Ignored.

Output: The frame-refresh frequency (in Hz) specified by the current resolution mode. (This value is 0 if the actual frequency is not available.

#### displayWidth

Input: The requested display width (in pixels).

Output: The display width for the specified context.

#### displayHeight

Input: The requested display height (in pixels).

Output: The display height for the specified context.

#### reserved1

Reserved. Always set this field to 0.

#### reserved2

Reserved.

#### colorNeeds

Input: A value that specifies whether the display needs to be in color. Valid constants for this field are described in "Color Need Constants" (page 17).

Output: The color support provided by the current resolution mode.

#### colorTable

Input: A handle to the color table to use with the context to which this attributes structure applies. (This field applies only to indexed devices; direct devices do not use a color table.)

#### Output: Ignored.

#### contextOptions

Input: A set of bit flags that define requested special display features for which either hardware or software implementation is acceptable. Valid constants for this field are described in "Special Display Feature Constants" (page 20).

Output: The special display features supported in software by the current resolution mode.

#### backBufferDepthMask

Input: A bit array that defines the acceptable pixel depths for the back buffer. Valid constants for this field are described in "Depth Mask Constants" (page 18). This value should match the depth of the front buffer. You must specify a back buffer depth mask and pixel depth when reserving a back buffer context.

Output: The bit depth DrawSprocket recommends for the context.

#### displayDepthMask

Input: A bit array that defines the acceptable pixel depths for the front buffer. Valid constants for this field are described in "Depth Mask Constants" (page 18).

Output: A bit array that specifies the pixel depth of the specified context.

#### backBufferBestDepth

Input: The preferred pixel depth, or video mode, for the back buffer. his value should match the depth of the front buffer. You must specify a back buffer depth mask and pixel depth when reserving a back buffer context.

Output: The bit depth DrawSprocket recommends for the context.

#### displayBestDepth

Input: The preferred pixel depth for the display.

Output: The pixel depth of the specified context.

pageCount

Input: Indicates the desired number of video pages. For example, if you desire double-buffering, you should pass 2. For triple buffering, pass 3. If you pass 1, then DrawSprocket only provides a front buffer and does not allocate any memory for back buffers. You cannot pass 0 for the page count.

Output: Gives the number of hardware video pages available. A value of 1 indicates that hardware page flipping is not supported.

#### filler

Reserved. These bytes are included to preserve alignment.

#### gameMustConfirmSwitch

#### Input: Ignored.

Output: A value of true indicates that the context may have problems being displayed on the user's system, and the game should confirm that the context is visible after being set to the active state by asking the user if the display can be seen (via a dialog box or some other mechanism). Additionally, a warning code will be returned from DSpContext\_SetState indicating that the game should confirm that the context is visible.

#### reserved3

Reserved. Always set this field to 0.

#### Discussion

You use the context attributes structure to request specific characteristics when creating a context or to retrieve the actual characteristics of a given context. The field descriptions cover their use as both input or output values, but the structure never contains both input and output information at the same time.

You can use the debug version of the DrawSprocket library to catch most context errors.

Version Notes Introduced with DrawSprocket 1.0.

**Availability** Available in Mac OS X v10.0 and later.

Declared In DrawSprocket.h

# DSpContextReference

Represents a drawing context.

typedef struct OpaqueDSpContextReference \* DSpContextReference;

Version Notes Introduced with DrawSprocket 1.0.

**Availability** Available in Mac OS X v10.0 and later.

Declared In DrawSprocket.h

#### DSpContextReferenceConst

typedef const struct OpaqueDSpContextReference \* DSpContextReferenceConst;

Availability Available in Mac OS X v10.0 and later.

Declared In DrawSprocket.h

# Constants

# **Alternate Buffer Options Constant**

Describes options when allocating an alternate buffer.

```
enum DSpAltBufferOption {
    kDSpAltBufferOption_RowBytesEqualsWidth = 1 << 0
};
typedef enum DSpAltBufferOption DSpAltBufferOption;</pre>
```

#### Constants

kDSpAltBufferOption\_RowBytesEqualsWidth

Forces the row and width of the alternate buffer to have the same number of pixels. The number of row bytes can vary depending on the screen depth. For example, if you specify 16-bit color, then there will be twice as many row bytes as there are pixels in the width, because it takes 2 bytes to represent one pixel.

Available in Mac OS X v10.0 and later.

Declared in DrawSprocket.h.

#### **Version Notes**

Introduced with DrawSprocket 1.1.

# Blit Mode Constants

Indicate the type of blitter operation to perform.

```
enum DSpBlitMode {
    kDSpBlitMode_Plain = 0,
    kDSpBlitMode_SrcKey = 1 << 0,
    kDSpBlitMode_DstKey = 1 << 1,
    kDSpBlitMode_Interpolation = 1 << 2
};
typedef enum DSpBlitMode DSpBlitMode;</pre>
```

#### Constants

kDSpBlitMode\_Plain

Copy all pixels from the source to the destination.

Available in Mac OS X v10.0 and later.

Declared in DrawSprocket.h.

kDSpBlitMode\_SrcKey

Copies all image data where the source image is not the same color as the source key. For example, say the buffer holds a sprite image on a black background. If you specify the source color key to be black, then DrawSprocket writes only nonblack images (that is, the sprite) to the destination.

Available in Mac OS X v10.0 and later.

Declared in DrawSprocket.h.

kDSpBlitMode\_DstKey

Overwrites data in the destination image where the color is the same as the destination key. For example, say the destination buffer holds an image of a a city skyline against a blue sky, and you want to draw a blimp moving behind the buildings. If you set the destination color key to blue, then DrawSprocket will draw the blimp only in areas that are blue. That is, the blimp will not overwrite the nonblue buildings, so it will appear to be behind them.

Available in Mac OS X v10.0 and later.

Declared in DrawSprocket.h.

```
kDSpBlitMode_Interpolation
```

Interpolate between color values when scaling pixels.

Available in Mac OS X v10.0 and later.

Declared in DrawSprocket.h.

#### Discussion

You use these constants in the structure DSpBlitInfo (page 11). Note that you can use these constants in combination with each other.

#### **Version Notes**

Introduced with DrawSprocket 1.1.

# **Buffer Kind Constant**

#### Defines the type of buffer.

```
enum DSpBufferKind {
    kDSpBufferKind_Normal = 0
};
typedef enum DSpBufferKind DSpBufferKind;
```

#### Constants

kDSpBufferKind\_Normal Available in Mac OS X v10.0 and later. Declared in DrawSprocket.h.

#### Discussion

Currently, DrawSprocket supports only one kind of buffer. You pass this constant to the DSpContext\_GetBackBuffer,DSpAltBuffer\_InvalRect, and DSpAltBuffer\_GetCGrafPtr functions.

#### **Version Notes**

Introduced with DrawSprocket 1.0.

# **Color Need Constants**

Specify your program's preferences or requirements for color display in the colorNeeds field of the context attributes structure.

```
enum DSpColorNeeds {
    kDSpColorNeeds_DontCare = 0,
    kDSpColorNeeds_Request = 1,
    kDSpColorNeeds_Require = 2
};
typedef enum DSpColorNeeds DSpColorNeeds;
```

#### Constants

```
kDSpColorNeeds_DontCare
```

Display can be either color or grayscale.

#### Available in Mac OS X v10.0 and later.

```
Declared in DrawSprocket.h.
```

kDSpColorNeeds\_Request

Color display is preferred, but not required.

Available in Mac OS X v10.0 and later.

Declared in DrawSprocket.h.

kDSpColorNeeds\_Require

Color display is required.

Available in Mac OS X v10.0 and later.

Declared in DrawSprocket.h.

Version Notes Introduced with DrawSprocket 1.0.

# Depth Mask Constants

Define the allowable bit depth.

```
enum DSpDepthMask {
    kDSpDepthMask_1 = 1 << 0,
    kDSpDepthMask_2 = 1 << 1,
    kDSpDepthMask_4 = 1 << 2,
    kDSpDepthMask_8 = 1 << 3,
    kDSpDepthMask_16 = 1 << 4,
    kDSpDepthMask_32 = 1 << 5,
    kDSpDepthMask_All = -1L</pre>
```

};

typedef enum DSpDepthMask DSpDepthMask;

#### Constants

kDSpDepthMask\_1

1-bit pixel depth is acceptable.

Available in Mac OS X v10.0 and later.

Declared in DrawSprocket.h.

kDSpDepthMask\_2

2-bit pixel depth is acceptable.

Available in Mac OS X v10.0 and later.

Declared in DrawSprocket.h.

#### kDSpDepthMask\_4

4-bit pixel depth is acceptable.

Available in Mac OS X v10.0 and later.

Declared in DrawSprocket.h.

#### kDSpDepthMask\_8

8-bit pixel depth is acceptable.

Available in Mac OS X v10.0 and later.

Declared in DrawSprocket.h.

#### kDSpDepthMask\_16

16-bit pixel depth is acceptable.

Available in Mac OS X v10.0 and later.

Declared in DrawSprocket.h.

18

kDSpDepthMask\_32

32-bit pixel depth is acceptable.

Available in Mac OS X v10.0 and later.

Declared in DrawSprocket.h.

kDSpDepthMask\_All

Any pixel depth is acceptable.

Available in Mac OS X v10.0 and later.

Declared in DrawSprocket.h.

#### Discussion

You provide a depth mask in the backBufferDepthMask and displayDepthMask fields of the context attributes structure to specify the pixel depths that are acceptable to your program.

#### Version Notes

Introduced with DrawSprocket 1.0.

# Play State Constants

Indicate the current state of a drawing context.

```
enum DSpContextState {
    kDSpContextState_Active = 0,
    kDSpContextState_Paused = 1,
    kDSpContextState_Inactive = 2
};
```

typedef enum DSpContextState DSpContextState;

#### Constants

```
kDSpContextState_Active
```

The display is completely controlled by your program. The display is configured as specified in its context attributes structure. All system adornments, such as the menu bar, floating windows, and the desktop, are hidden (removed or covered by the blanking window). In this state you cannot make system calls to managers, such as the Window Manager and Dialog Manger, that expect the display to be in a normal state.

Available in Mac OS X v10.0 and later.

Declared in DrawSprocket.h.

kDSpContextState\_Paused

The menu bar and other system adornments are restored, although the resolution mode is still that specified in the context attributes structure for the display. The desktop is still not visible; the blanking window covers it. In this state you can make normal system calls. Page flipping and double buffering are inactive in this state; the display page is set to page 0 if page flipping has been enabled.

In this state it is safe for your program to call Mac OS system software functions. The paused state gives the user access to the process menu; if your game is suspended because the user switches to another application, you must call the function DSpProcessEvent (page 48).

Available in Mac OS X v10.0 and later.

Declared in DrawSprocket.h.

kDSpContextState\_Inactive

The display is in exactly the state the user has specified from the Monitors control panel. The blanking window is hidden and the resolution mode specified in the context attributes structure for this display is not in effect.

The user's configuration is restored only if there are no other currently active or paused contexts. As long as there is at least one active or paused context, all displays are covered by the blanking window, and the resolution mode for each is that of the context, which may not be what the user has selected in the Monitors control panel.

Available in Mac OS X v10.0 and later.

Declared in DrawSprocket.h.

#### Discussion

You set the play state of a context by calling the function DSpContext\_SetState (page 39) and passing it one of these values.

#### **Version Notes**

Introduced with DrawSprocket 1.0.

# **Special Display Feature Constants**

Indicate special display features in the contextOptions field of the context attributes structure.

```
enum DSpContextOption {
    kDSpContextOption_PageFlip = 1 << 1,
    kDSpContextOption_DontSyncVBL = 1 << 2,
    kDSpContextOption_Stereoscopic = 1 << 3
};</pre>
```

typedef enum DSpContextOption DSpContextOption;

#### Constants

kDSpContextOption\_PageFlip

Use page flipping (a hardware feature). Note that you should never allow page flipping unless you have tested your code extensively on a computer with page-flipping capability.

Available in Mac OS X v10.0 and later.

Declared in DrawSprocket.h.

kDSpContextOption\_DontSyncVBL

Do not synchronize context updates with the vertical retrace of the display.

#### Available in Mac OS X v10.0 and later.

Declared in DrawSprocket.h.

kDSpContextOption\_Stereoscopic

Available in Mac OS X v10.0 and later.

Declared in DrawSprocket.h.

#### Version Notes

Introduced with DrawSprocket 1.0.

# **Result Codes**

The most common result codes returned by Game Sprockets are listed below.

| Result Code                 | Value  | Description                                                                                                    |
|-----------------------------|--------|----------------------------------------------------------------------------------------------------|
| noErr                       | 0      | No error<br>Available in Mac OS X v10.0 and later.                                                                                   |
| kNSpInitializationFailedErr | -30360 | NetSprocket could not be initialized<br>Available in Mac OS X v10.0 and later.                                                       |
| kNSpAlreadyInitializedErr   | -30361 | NetSprocket has already been initialized<br>Available in Mac OS X v10.0 and later.                                                   |
| kNSpTopologyNotSupportedErr | -30362 | The requested topology is unimplemented, or invalid value<br>Available in Mac OS X v10.0 and later.                                  |
| kNSpProtocolNotAvailableErr | -30366 | A protocol reference indicated a protocol that is<br>unavailable<br>Available in Mac OS X v10.0 and later.                           |
| kNSpInvalidGameRefErr       | -30367 | An invalid game reference was passed<br>Available in Mac OS X v10.0 and later.                                                       |
| kNSpInvalidParameterErr     | -30369 | A generic parameter error occurred<br>Available in Mac OS X v10.0 and later.                                                         |
| kNSpOTNotPresentErr         | -30370 | Open Transport is not installed or not installed correctly<br>Available in Mac OS X v10.0 and later.                                 |
| kNSpOTVersionTooOldErr      | -30371 | The version of Open Transport available is too old to use<br>with NetSprocket<br>Available in Mac OS X v10.0 and later.              |
| kNSpMemAllocationErr        | -30373 | NetSprocket has run out of memory<br>Available in Mac OS X v10.0 and later.                                                          |
| kNSpAlreadyAdvertisingErr   | -30374 | The game is already being advertised on the specified protocol<br>Available in Mac OS X v10.0 and later.                             |
| kNSpNotAdvertisingErr       | -30376 | The game is not being advertised at this time<br>Available in Mac OS X v10.0 and later.                                              |
| kNSpInvalidAddressErr       | -30377 | An invalid address was passed<br>Available in Mac OS X v10.0 and later.                                                              |
| kNSpFreeQExhaustedErr       | -30378 | NetSprocket has exhausted its allocated queue elements<br>and new messages will be dropped<br>Available in Mac OS X v10.0 and later. |

| Result Code               | Value  | Description                                                 |
|---------------------------|--------|-------------------------------------------------------------|
| kNSpRemovePlayerFailedErr | -30379 | Your attempt to remove a player failed                      |
|                           |        | Available in Mac OS X v10.0 and later.                      |
| kNSpAddressInUseErr       | -30380 | You are attempting to use an address that is already in use |
|                           |        | Available in Mac OS X v10.0 and later.                      |
| kNSpCreateGroupFailedErr  | -30388 | The attempt to create a group failed                        |
|                           |        | Available in Mac OS X v10.0 and later.                      |
| kNSpTimeoutErr            | -30393 | A time out error has occurred                               |
|                           |        | Available in Mac OS X v10.0 and later.                      |
| kNSpGameTerminatedErr     | -30394 | An attempt to terminate the game has failed                 |
|                           |        | Available in Mac OS X v10.0 and later.                      |
| kNSpConnectFailedErr      | -30395 | A connection attempt has failed                             |
|                           |        | Available in Mac OS X v10.0 and later.                      |
| kNSpSendFailedErr         | -30396 | An attempt to send a message has failed                     |
|                           |        | Available in Mac OS X v10.0 and later.                      |
| kNSpMessageTooBigErr      | -30397 | The message you wanted to send was too long                 |
|                           |        | Available in Mac OS X v10.0 and later.                      |
| kNSpCantBlockErr          | -30398 | The player you sent a message to is not playing the game    |
|                           |        | Available in Mac OS X v10.0 and later.                      |
| kNSpJoinFailedErr         | -30399 | The attempt to join the game failed                         |
|                           |        | Available in Mac OS X v10.0 and later.                      |
| kISpInternalErr           | -30420 | Internal error.                                             |
|                           |        | Available in Mac OS X v10.0 and later.                      |
| kISpSystemListErr         | -30421 | Operation is not allowed a system-maintained element list.  |
|                           |        | Available in Mac OS X v10.0 and later.                      |
| kISpBufferToSmallErr      | -30422 | The buffer is too small.                                    |
|                           |        | Available in Mac OS X v10.0 and later.                      |
| kISpElementInListErr      | -30423 | The element is already in the element list.                 |
|                           |        | Available in Mac OS X v10.0 and later.                      |
| kISpElementNotInListErr   | -30424 | The element is not in the element list.                     |
|                           |        | Available in Mac OS X v10.0 and later.                      |

| Result Code                   | Value  | Description                                                 |
|-------------------------------|--------|-------------------------------------------------------------|
| kISpSystemInactiveErr         | -30425 | InputSprocket is currently inactive.                        |
|                               |        | Available in Mac OS X v10.0 and later.                      |
| kISpDeviceInactiveErr         | -30426 | The device is currently inactive.                           |
|                               |        | Available in Mac OS X v10.0 and later.                      |
| kISpSystemActiveErr           | -30427 | Input Sprocket is currently active.                         |
|                               |        | Available in Mac OS X v10.0 and later.                      |
| kISpDeviceActiveErr           | -30428 | The device is currently active.                             |
|                               |        | Available in Mac OS X v10.0 and later.                      |
| kISpListBusyErr               | -30429 | The element list is marked as busy.                         |
|                               |        | Available in Mac OS X v10.0 and later.                      |
| kDSpNotInitializedErr         | -30440 | DSpStartup has not yet been called.                         |
|                               |        | Available in Mac OS X v10.0 and later.                      |
| kDSpSystemSWTooOldErr         | -30441 | System software too old.                                    |
|                               |        | Available in Mac OS X v10.0 and later.                      |
| kDSpInvalidContextErr         | -30442 | Invalid context reference.                                  |
|                               |        | Available in Mac OS X v10.0 and later.                      |
| kDSpInvalidAttributesErr      | -30443 | Some field in an attributes structure has an invalid value. |
|                               |        | Available in Mac OS X v10.0 and later.                      |
| kDSpContextAlreadyReservedErr | -30444 | The context is already reserved.                            |
|                               |        | Available in Mac OS X v10.0 and later.                      |
| kDSpContextNotReservedErr     | -30445 | The context is not reserved.                                |
|                               |        | Available in Mac OS X v10.0 and later.                      |
| kDSpContextNotFoundErr        | -30446 | DrawSprocket couldn't find the context.                     |
|                               |        | Available in Mac OS X v10.0 and later.                      |
| kDSpFrameRateNotReadyErr      | -30447 | Not enough time has passed for DrawSprocket to              |
|                               |        | calculate a frame rate.                                     |
|                               |        | Available in Mac OS X v10.0 and later.                      |
| kDSpConfirmSwitchWarning      | -30448 | The gameMustConfirmSwitch flag is set.                      |
|                               |        | Available in Mac OS X v10.0 and later.                      |
| kDSpInternalErr               | -30449 | Corrupted DrawSprocket or other error.                      |
|                               |        | Available in Mac OS X v10.0 and later.                      |

| Result Code          | Value  | Description                                                                                                    |
|----------------------|--------|----------------------------------------------------------------------------------------------------|
| kDSpStereoContextErr | -30450 | DrawSprocket attempted to process a stereo context.<br>(DrawSprocket no longer supports GoggleSprocket.)<br>Available in Mac OS X v10.0 and later. |

# Deprecated Apple Game Sprockets Reference (Not Recommended) Functions

A function identified as deprecated has been superseded and may become unsupported in the future.

# Deprecated in Mac OS X v10.4

#### DSpContext\_Dispose

(Deprecated in Mac OS X v10.4. Use Quartz Display Services instead; see Quartz Display Services Reference.)

```
OSStatus DSpContext_Dispose (
    DSpContextReference inContext
):
```

#### Parameters

inContext

Return Value A result code. See "Game Sprockets Result Codes" (page 20).

Availability

Available in Mac OS X v10.0 and later. Deprecated in Mac OS X v10.4.

Declared In DrawSprocket.h

## DSpContext\_FadeGamma

Sets brightness of the display to the specified intensity. (Deprecated in Mac OS X v10.4. Use Quartz Display Services instead; see *Quartz Display Services Reference*.)

```
OSStatus DSpContext_FadeGamma (
    DSpContextReference inContext,
    SInt32 inPercentOfOriginalIntensity,
    RGBColor *inZeroIntensityColor
);
```

#### Parameters

inContext

A reference to the context whose display is to be faded. If you pass NULL for this parameter, the fade operation applies simultaneously to all displays.

Deprecated Apple Game Sprockets Reference (Not Recommended) Functions

*inPercentOfOriginalIntensity* 

The percentage (0–100) of the display's full intensity that you want to achieve with this call. Values above 100 percent begin to converge on white. If you have specified an intensity color, values less than zero begin to converge on black.

*inZeroIntensityColor* 

A pointer to the color that is to correspond to zero intensity (represented by a value of 0 in the inPercentOfOriginalIntensity parameter). If you pass NULL for this parameter, the zero-intensity color is black.

#### **Return Value**

A result code. See "Game Sprockets Result Codes" (page 20).

#### Discussion

Fading the display is an aesthetically pleasing way to transition into and out of your game and between different sections of it. When performing a resolution-mode switch (as when activating and deactivating your context's play state), it is important to fade the display to hide the flash that occurs.

DSpContext\_FadeGamma performs a gamma fade, which gives better results than a simple indexed fade.

Fading using DSpContext\_FadeGamma is an incremental process. That is, over a period of time, you make repeated, timed calls to DSpContext\_FadeGamma, each time passing it an incrementally different value for the inPercentOfOriginalIntensity parameter, until the final desired intensity is achieved. The intensity value you pass is usually an integer between 0 and 100. It can be greater than 100, if you want to use fading to create a high-intensity burst of light, or less than 100 if you have specified a zero-intensity color and want to fade the color toward black.

The zero-intensity value that you fade out to is by default black, but it can be any color that you specify in the inZeroIntensityColor parameter. You can achieve special effects by fading partially toward one zero-intensity color and then completing the fade to a different one. At the point when you actually switch resolution modes, the zero-intensity color must be black and your display must be completely faded if there is to be no visible flash.

To automatically accomplish a smooth fade all the way from full intensity to zero intensity, or vice versa, in a single operation, use the function DSpContext\_FadeGammaIn (page 27) and the DSpContext\_FadeGammaOut (page 27) function.

#### **Special Considerations**

Do not call at interrupt time.

Version Notes Introduced with DrawSprocket 1.0.

**Availability** Available in Mac OS X v10.0 and later. Deprecated in Mac OS X v10.4.

Related Sample Code OpenGLMovieQT

Declared In DrawSprocket.h

26

Deprecated Apple Game Sprockets Reference (Not Recommended) Functions

## DSpContext\_FadeGammaIn

Completely fades in a display to a color of your choice. (Deprecated in Mac OS X v10.4. Use Quartz Display Services instead; see *Quartz Display Services Reference*.)

```
OSStatus DSpContext_FadeGammaIn (
    DSpContextReference inContext,
    RGBColor *inZeroIntensityColor
);
```

#### Parameters

#### inContext

A reference to the context whose display is to be faded. The function fades the display from 0 percent to 100 percent intensity over a period of one second. If you pass NULL for this parameter, the fade operation applies simultaneously to all displays.

inZeroIntensityColor

The color that is to correspond to zero intensity. If you pass NULL for this parameter, the zero-intensity color is black.

#### **Return Value**

A result code. See "Game Sprockets Result Codes" (page 20).

#### Discussion

A key press or a mouse-button click will jump the fade to its end point immediately.

You can perform a manual fade with the function DSpContext\_FadeGamma (page 25).

#### **Special Considerations**

Do not call at interrupt time.

#### **Version Notes**

Introduced with DrawSprocket 1.0.

#### Availability

Available in Mac OS X v10.0 and later. Deprecated in Mac OS X v10.4.

#### Related Sample Code

DrawSprocketTestOld GlyphalVOld Simple DrawSprocket

#### Declared In DrawSprocket.h

DrawSprocket.n

## DSpContext\_FadeGammaOut

Completely fades out a display to a color of your choice. (Deprecated in Mac OS X v10.4. Use Quartz Display Services instead; see *Quartz Display Services Reference*.)

Deprecated Apple Game Sprockets Reference (Not Recommended) Functions

```
OSStatus DSpContext_FadeGammaOut (
    DSpContextReference inContext,
    RGBColor *inZeroIntensityColor
);
```

#### Parameters

#### inContext

A reference to the context whose display is to be faded. The function fades the display from 100 percent to 0 percent intensity over a period of one second. If you pass NULL for this parameter, the fade operation applies simultaneously to all displays.

inZeroIntensityColor

A pointer to the color that is to correspond to zero intensity. If you pass NULL for this parameter, the zero-intensity color is black.

#### **Return Value**

A result code. See "Game Sprockets Result Codes" (page 20).

#### Discussion

The initial gamma is that set by DrawSprocket when DSpStartup (page 51) was called, or the last gamma value set by calling the DSpContext\_FadeGamma (page 25) function. If you had changed the system gamma to a different value, you may see a flash at the beginning of the fade due to the change in the initial gamma.

A key press or a mouse button click will jump the fade to its end point immediately.

You can perform a manual fade with the DSpContext\_FadeGamma function.

#### **Special Considerations**

Do not call at interrupt time.

#### Version Notes

Introduced with DrawSprocket 1.0.

#### Availability

Available in Mac OS X v10.0 and later. Deprecated in Mac OS X v10.4.

#### Related Sample Code

DrawSprocketTestOld GlyphalVOld Simple DrawSprocket

Declared In DrawSprocket.h

28

#### DSpContext\_GetAttributes

Obtains the attributes of a given context. (Deprecated in Mac OS X v10.4. Use Quartz Display Services instead; see *Quartz Display Services Reference*.)

Deprecated Apple Game Sprockets Reference (Not Recommended) Functions

```
OSStatus DSpContext_GetAttributes (
    DSpContextReferenceConst inContext,
    DSpContextAttributesPtr outAttributes
);
```

#### **Parameters**

inContext

The context whose attributes you want to obtain.

outAttributes

On return, outAttributes points to a context attributes structure. See DSpContextAttributes (page 12) for more information.

#### **Return Value**

A result code. See "Game Sprockets Result Codes" (page 20).

#### **Version Notes**

Introduced with DrawSprocket 1.0.

#### Availability

Available in Mac OS X v10.0 and later. Deprecated in Mac OS X v10.4.

#### **Related Sample Code**

DrawSprocketTestOld

#### Declared In

DrawSprocket.h

#### DSpContext\_GetBackBuffer

Obtains the back buffer for the context. (Deprecated in Mac OS X v10.4. Use Quartz Display Services instead; see *Quartz Display Services Reference*.)

```
OSStatus DSpContext_GetBackBuffer (
DSpContextReference inContext,
DSpBufferKind inBufferKind,
CGrafPtr *outBackBuffer
):
```

#### Parameters

inContext

A reference to the context whose back buffer is to be returned.

inBufferKind

The kind of buffer. Currently the only supported buffer kind is kDSpBufferKind\_Normal.

outBackBuffer

On return, a pointer to the back buffer (that is, to a CGrafPort).

#### **Return Value**

A result code. See "Game Sprockets Result Codes" (page 20).

#### Discussion

The back buffer, which is where the game should draw to, is the next buffer that will be displayed on a call to the function DSpContext\_SwapBuffers (page 41).

Deprecated Apple Game Sprockets Reference (Not Recommended) Functions

The pointer to the back buffer may change after a call to DSpContext\_SwapBuffers, so you must call this function before rendering every frame.

If you have specified an underlay for the context, the back buffer will have the underlay image restored before this call returns.

If there are no available back buffers (they are all queued up for display), this function will block until one is available. To avoid blocking, call the DSpContext\_IsBusy (page 34) function until it returns false.

Note that 3D hardware accelerators typically must draw using a graphics device (GDevice) rather than a graphics port.

#### **Special Considerations**

Do not call at interrupt time.

Version Notes Introduced with DrawSprocket 1.0.

**Availability** Available in Mac OS X v10.0 and later. Deprecated in Mac OS X v10.4.

Related Sample Code DrawSprocketTestOld GlyphalVOld

Declared In DrawSprocket.h

#### DSpContext\_GetCLUTEntries

Retrieves one or more color entries from a color lookup table. (Deprecated in Mac OS X v10.4. Use Quartz Display Services instead; see *Quartz Display Services Reference*.)

```
OSStatus DSpContext_GetCLUTEntries (
DSpContextReferenceConst inContext,
ColorSpec *outEntries,
UInt16 inStartingEntry,
UInt16 inLastEntry
):
```

#### **Parameters**

inContext

The context whose color lookup table is to be accessed.

outEntries

On return, an array of color specification records that contain the retrieved table entries.

inStartingEntry

The (zero-based) index position in the color lookup table of the first entry to retrieve.

inLastEntry

The number of entries to retrieve.

Return Value A result code. See "Game Sprockets Result Codes" (page 20).

Deprecated Apple Game Sprockets Reference (Not Recommended) Functions

#### Discussion

After you get the entries you can modify them and reassign them to the color table, for purposes such as color-table animation, with the function DSpContext\_SetCLUTEntries (page 39).

#### **Special Considerations**

Do not call at interrupt time.

**Version Notes** Introduced with DrawSprocket 1.0.

#### Availability

Available in Mac OS X v10.0 and later. Deprecated in Mac OS X v10.4.

#### **Related Sample Code**

DrawSprocketTestOld

Declared In DrawSprocket.h

# DSpContext\_GetDisplayID

Obtains the ID of the display a context is associated with. (Deprecated in Mac OS X v10.4. Use Quartz Display Services instead; see *Quartz Display Services Reference*.)

```
OSStatus DSpContext_GetDisplayID (
    DSpContextReferenceConst inContext,
    DisplayIDType *outDisplayID
);
```

#### Parameters

inContext

A reference to the context whose monitor display ID you want to determine.

outDisplayID

On return, the display ID for the monitor associated with the context.

#### **Return Value**

A result code. See "Game Sprockets Result Codes" (page 20).

#### Discussion

Note that 3D hardware accelerators (such as RAVE) typically must draw using a graphics device (GDevice) rather than a graphics port. To do so, you can call DSpContext\_GetDisplayID to get the display ID of the device associated with the context and then call the Display Manager function DMGetDeviceByDisplayID to obtain the GDevice.

#### **Special Considerations**

Do not call at interrupt time.

#### Version Notes

Introduced with DrawSprocket 1.0.

#### Availability

Available in Mac OS X v10.0 and later. Deprecated in Mac OS X v10.4.

Deprecated Apple Game Sprockets Reference (Not Recommended) Functions

# Related Sample Code DrawSprocketTestOld

Simple DrawSprocket

#### Declared In

DrawSprocket.h

## DSpContext\_GetFrontBuffer

Obtains the front buffer for the context. (Deprecated in Mac OS X v10.4. Use Quartz Display Services instead; see *Quartz Display Services Reference*.)

```
OSStatus DSpContext_GetFrontBuffer (
    DSpContextReferenceConst inContext,
    CGrafPtr *outFrontBuffer
);
```

Parameters

#### inContext

A reference to the context whose front buffer is to be returned.

outFrontBuffer

On return, a pointer to the front buffer (that is, to a CGrafPort).

#### **Return Value**

A result code. See "Game Sprockets Result Codes" (page 20).

#### Discussion

The front buffer is the screen display. Typically you use this function when you are not using backbuffers and you want to pass a CGrafPtr so another interface can draw to the screen (for example, by using OpenGL or QuickTime, or you simply want to change resolutions). However, if you are drawing to the screen yourself, you must call DSpContext\_GetFrontBuffer each time through your game's drawing cycle to compensate for possible page flipping.

Note that 3D hardware accelerators (such as RAVE) typically must draw using a graphics device (GDevice) rather than a graphics port. To do so, you should call DSpContext\_GetDisplayID (page 31) to get the display ID of the device the context is on and then call the Display Manager function DMGetDeviceByDisplayID to obtain the GDevice.

#### **Special Considerations**

Do not call at interrupt time.

Version Notes Introduced with DrawSprocket 1.1.2.

#### Availability

Available in Mac OS X v10.0 and later. Deprecated in Mac OS X v10.4.

# Related Sample Code

Simple DrawSprocket

Declared In DrawSprocket.h Deprecated Apple Game Sprockets Reference (Not Recommended) Functions

#### DSpContext\_GetMonitorFrequency

Obtains the frequency for the display associated with a context. (Deprecated in Mac OS X v10.4. Use Quartz Display Services instead; see *Quartz Display Services Reference*.)

```
OSStatus DSpContext_GetMonitorFrequency (
    DSpContextReferenceConst inContext,
    Fixed *outFrequency
);
```

#### Parameters

inContext

A reference to a context for which you want to get the display frequency.

outFrequency

On return, the display frequency. The context must have been active for a reasonable amount of time (at least two seconds) in order to receive a correct value, because the value given by this parameter on return is calculated by timing the frame rate of the active context.

#### **Return Value**

A result code. See "Game Sprockets Result Codes" (page 20).

#### **Special Considerations**

Do not call at interrupt time.

Version Notes Introduced with DrawSprocket 1.0.

#### Availability

Available in Mac OS X v10.0 and later. Deprecated in Mac OS X v10.4.

#### Declared In

DrawSprocket.h

## DSpContext\_GetState

Determines the current play state of a context. (Deprecated in Mac OS X v10.4. Use Quartz Display Services instead; see *Quartz Display Services Reference*.)

```
OSStatus DSpContext_GetState (
    DSpContextReferenceConst inContext,
    DSpContextState *outState
):
```

#### Parameters

inContext

A reference to the context whose play state you want to get.

outState

On return, the play state of the context. Valid return values are kDSpContextState\_Active, kDSpContextState\_Paused, and kDSpContextState\_Inactive. See "Play State Constants" (page 19) for more information.

Return Value A result code. See "Game Sprockets Result Codes" (page 20).

Deprecated Apple Game Sprockets Reference (Not Recommended) Functions

#### **Special Considerations**

Do not call at interrupt time.

Version Notes Introduced with DrawSprocket 1.0.

**Availability** Available in Mac OS X v10.0 and later. Deprecated in Mac OS X v10.4.

Declared In DrawSprocket.h

# DSpContext\_GlobalToLocal

Translates a point in global coordinates into local coordinates for a context. (Deprecated in Mac OS X v10.4. Use Quartz Display Services instead; see *Quartz Display Services Reference*.)

```
OSStatus DSpContext_GlobalToLocal (
    DSpContextReferenceConst inContext,
    Point *ioPoint
);
```

#### **Parameters**

inContext

A reference to the context whose local coordinates you want to translate into.

ioPoint

Takes a point in global coordinates. On return, contains the point in local coordinates.

#### **Return Value**

A result code. See "Game Sprockets Result Codes" (page 20).

#### **Special Considerations**

Do not call at interrupt time.

#### Version Notes

Introduced with DrawSprocket 1.0.

#### Availability

Available in Mac OS X v10.0 and later. Deprecated in Mac OS X v10.4.

**Declared In** 

DrawSprocket.h

## DSpContext\_lsBusy

Finds out whether a back buffer is available. (Deprecated in Mac OS X v10.4. Use Quartz Display Services instead; see *Quartz Display Services Reference*.)

Deprecated Apple Game Sprockets Reference (Not Recommended) Functions

```
OSStatus DSpContext_IsBusy (
    DSpContextReferenceConst inContext,
    Boolean *outBusyFlag
);
```

#### **Parameters**

inContext

A reference to the context associated with the desired back buffer.

#### outBusyFlag

On return, contains true if no back buffer is available, false if a back buffer is available.

Return Value A result code. See "Game Sprockets Result Codes" (page 20).

#### Discussion

You can use this function to determine whether a call to DSpContext\_GetBackBuffer (page 29) will block.

#### **Special Considerations**

Do not call at interrupt time.

Version Notes Introduced with DrawSprocket 1.0.

#### Availability

Available in Mac OS X v10.0 and later. Deprecated in Mac OS X v10.4.

Declared In

DrawSprocket.h

#### DSpContext\_LocalToGlobal

Translates a point from a context's local coordinates into global coordinates. (Deprecated in Mac OS X v10.4. Use Quartz Display Services instead; see *Quartz Display Services Reference*.)

```
OSStatus DSpContext_LocalToGlobal (
    DSpContextReferenceConst inContext,
    Point *ioPoint
);
```

#### Parameters

inContext

The context whose local coordinate system describes the point's coordinates.

ioPoint

Takes a point's local coordinates. On return, contains the point's global coordinates.

#### **Return Value**

A result code. See "Game Sprockets Result Codes" (page 20).

#### **Special Considerations**

Do not call at interrupt time.

#### Version Notes

Introduced with DrawSprocket 1.0.

Deprecated Apple Game Sprockets Reference (Not Recommended) Functions

#### Availability

Available in Mac OS X v10.0 and later. Deprecated in Mac OS X v10.4.

#### **Declared In**

DrawSprocket.h

## DSpContext\_Queue

Queues a context you want to switch to. (Deprecated in Mac OS X v10.4. Use Quartz Display Services instead; see *Quartz Display Services Reference*.)

```
OSStatus DSpContext_Queue (
    DSpContextReference inParentContext,
    DSpContextReference inChildContext,
    DSpContextAttributesPtr inDesiredAttributes
);
```

#### ),

#### Parameters

inParentContext

The current active context.

*inChildContext* 

The context you want to switch to.

inDesiredAttributes

A pointer to a context attributes structure that describes the context you want to switch to.

#### **Return Value**

A result code. See "Game Sprockets Result Codes" (page 20).

#### Discussion

Typically, you use this function to queue up contexts in addition to the one specified by the function DSpContext\_Reserve (page 37). After you queue a context, you make it active by calling the function DSpContext\_Switch (page 42). To release a queued context, you must call the function DSpContext\_Release (page 37).

Calling DSpContext\_Queue also determines whether the desired context switch is actually possible. For example, among other things, DrawSprocket will check to see that both contexts are on the same display. If the contexts are incompatible, this call returns an error.

Note that you can also use this function to modify attributes of the context to be switched to.

Version Notes Introduced with DrawSprocket 1.7.

**Availability** Available in Mac OS X v10.0 and later. Deprecated in Mac OS X v10.4.

Declared In DrawSprocket.h

36

Deprecated Apple Game Sprockets Reference (Not Recommended) Functions

# DSpContext\_Release

Releases a context you are finished using. (Deprecated in Mac OS X v10.4. Use Quartz Display Services instead; see *Quartz Display Services Reference*.)

```
OSStatus DSpContext_Release (
    DSpContextReference inContext
):
```

# Parameters

inContext

A reference to the context to be released. Releasing the context does not necessarily remove the blanking window from the corresponding display. All displays remain covered by the blanking window until all contexts have been released or put in an inactive play state.

## **Return Value**

A result code. See "Game Sprockets Result Codes" (page 20).

## Discussion

You must release the context whether it was reserved or queued.

## **Special Considerations**

Do not call at interrupt time.

Version Notes Introduced with DrawSprocket 1.0.

**Availability** Available in Mac OS X v10.0 and later. Deprecated in Mac OS X v10.4.

# **Related Sample Code**

DrawSprocketTestOld GlyphalVOld OpenGLMovieQT Simple DrawSprocket

Declared In DrawSprocket.h

# DSpContext\_Reserve

Reserves a context so that you can begin using it in your game. (Deprecated in Mac OS X v10.4. Use Quartz Display Services instead; see *Quartz Display Services Reference*.)

Deprecated Apple Game Sprockets Reference (Not Recommended) Functions

```
OSStatus DSpContext_Reserve (
    DSpContextReference inContext,
    DSpContextAttributesPtr inDesiredAttributes
);
```

## Parameters

inContext

A reference to the context to reserve. When the context is reserved, it is in the inactive state. There will be no visible indication that the context has been reserved at this point. To enable your context, call DSpContext\_SetState (page 39). The context will show up on the display once the context has been placed in the active state.

inDesiredAttributes

A pointer to an attributes structure that specifies the configuration you would like for the display when it is in the active or paused state. If you would like to override the attributes of the context, you may do so in the attributes structure. For example, if you ask for a 320x240x16 display but the closest match is a context that is 640x480x32, passing in your requested attributes when you reserve the context will cause the DSpContext\_GetBackBuffer function to return a graphics pointer that refers to a 320x240x16 drawing environment.

## **Return Value**

A result code. See "Game Sprockets Result Codes" (page 20).

## Discussion

You should turn off features that you are not interested in when you reserve the context. For example, if the context supports page flipping (and you know this because you requested the actual capabilities of the context using DSpContext\_GetAttributes), you can turn off the page-flipping bit in your desired attributes so that you will be assured of using software buffering.

You should only specify a back buffer bit depth different from the display bit depth when you absolutely must, as it is the worst case scenario for DrawSprocket and will result in a synchronous call to CopyBits to bring your back buffer to the display.

To release a reserved context, you must call the function DSpContext\_Release (page 37).

## **Special Considerations**

Do not call at interrupt time.

Version Notes Introduced with DrawSprocket 1.0.

**Availability** Available in Mac OS X v10.0 and later. Deprecated in Mac OS X v10.4.

## **Related Sample Code**

DrawSprocketTestOld GlyphalVOld OpenGLMovieQT Simple DrawSprocket

Declared In DrawSprocket.h

38

Deprecated Apple Game Sprockets Reference (Not Recommended) Functions

# DSpContext SetCLUTEntries

Assigns one or more color entries to a color lookup table. (Deprecated in Mac OS X v10.4. Use Quartz Display Services instead; see Quartz Display Services Reference.)

```
OSStatus DSpContext SetCLUTEntries (
   DSpContextReference inContext.
  const ColorSpec *inEntries,
  UInt16 inStartingEntry,
  UInt16 inLastEntry
);
```

## **Parameters**

inContext

The context whose color lookup table is to be modified.

inEntries

A pointer to an array of color specification records.

```
inStartingEntry
```

The (zero-based) index position in the color lookup table of the first entry to replace.

inLastEntry

The number of entries to replace.

## **Return Value**

A result code. See "Game Sprockets Result Codes" (page 20).

#### Discussion

The DSpContext\_SetCLUTEntries function allows you to change a range of entries in a color lookup table, for purposes such as color-table animation.

Because of video hardware limitations, the changes you make to a color table with this function may not take effect until the next vertical retrace. Nevertheless, this function attempts to execute asynchronously and return immediately, so your program can continue execution without having to wait for the changes to be made.

## **Special Considerations**

Do not call at interrupt time.

## Version Notes

Introduced with DrawSprocket 1.0.

## Availability

Available in Mac OS X v10.0 and later. Deprecated in Mac OS X v10.4.

## **Related Sample Code**

DrawSprocketTestOld

Declared In DrawSprocket.h

# DSpContext\_SetState

Sets the play state of a context. (Deprecated in Mac OS X v10.4. Use Quartz Display Services instead; see Quartz Display Services Reference.)

Deprecated Apple Game Sprockets Reference (Not Recommended) Functions

```
OSStatus DSpContext_SetState (
    DSpContextReference inContext,
    DSpContextState inState
);
```

Parameters

inContext

A reference to the context whose play state you want to set.

inState

```
A constant specifying the desired play state. Valid input values for this parameter are 
kDSpContextState_Active, kDSpContextState_Paused, and kDSpContextState_Inactive.
See "Play State Constants" (page 19) for more information.
```

## **Return Value**

A result code. See "Game Sprockets Result Codes" (page 20).

## Discussion

In summary, you can make these choices:

- A context's initial play state is inactive. When all contexts for a display are set to kDSpContextState\_Inactive, the display looks exactly as it does when the user is using their Macintosh normally: the monitor resolutions are set to the default, the menu bar is available, and so on.
- Set the play state to kDSpContextState\_Active to use the display. In this state, the attributes of the context are used to change the display resolution, remove the menu bar, and so on. When at least one context is active, all the display devices in the system are covered by a blanking window. When a context is in the active state, the display is completely owned by the game.
- Set the play state to kDSpContextState\_Paused to temporarily restore system adornments, while maintaining the attributes used by the context. This gives the user the opportunity to use the menus and switch to other applications. While the context is in the paused state, it is very important to call DSpProcessEvent to allow DrawSprocket to correctly handle events such as suspend or resume (see DSpProcessEvent (page 48). Page flipping and double buffering are inactive in this state, and the context will be placed back at page 0 if page flipping was being used.

## **Special Considerations**

Do not call at interrupt time.

Version Notes Introduced with DrawSprocket 1.0.

**Availability** Available in Mac OS X v10.0 and later. Deprecated in Mac OS X v10.4.

## **Related Sample Code**

DrawSprocketTestOld GlyphalVOld OpenGLMovieQT Simple DrawSprocket

Declared In

40

DrawSprocket.h

Deprecated Apple Game Sprockets Reference (Not Recommended) Functions

# DSpContext\_SwapBuffers

Draws a context's back buffer to the screen. (Deprecated in Mac OS X v10.4. Use Quartz Display Services instead; see *Quartz Display Services Reference*.)

```
OSStatus DSpContext_SwapBuffers (
    DSpContextReference inContext,
    DSpCallbackUPP inBusyProc,
    void *inUserRefCon
):
```

## Parameters

inContext

A reference to the context whose buffers are to be swapped. The function causes the invalid parts of the back buffer of the context specified in this parameter (or the entire back buffer, if its invalid-rectangle list is empty) to be drawn to the screen.

inBusyProc

A pointer to a callback function that performs any required pre-swap tasks. See DSpCallbackProcPtr (page 9) for more information about implementing this function.

## inUserRefCon

A reference constant to be handed back by DrawSprocket when it calls the callback specified by the inBusyProc parameter.

## Return Value

A result code. See "Game Sprockets Result Codes" (page 20).

## Discussion

This function returns immediately, even if the buffer swap has not yet occurred. To determine when the next call to DSpContext\_GetBackBuffer will not block, you can repeatedly call the function DSpContext\_IsBusy (page 34) until it returns a value of false.

Before performing the buffer swap, DrawSprocket repeatedly calls an application-supplied callback function, pointed to by the inBusyProc parameter, to make sure that any constraints you impose are satisfied before the swap occurs. When DrawSprocket calls the callback routine, it passes the reference constant you passed to DspContext\_SwapBuffers in the refCon parameter.

See the callback function under DSpCallbackProcPtr (page 9) for more information.

In a worst case scenario where the back buffer and the display have different bit depths, DSpContext\_SwapBuffers immediately calls CopyBits to transfer the data. To avoid this, and to use the optimized DrawSprocket blitters, always insure that your back buffer and display bit depths are identical.

## **Special Considerations**

Do not call at interrupt time.

## Version Notes

Introduced with DrawSprocket 1.0.

#### Availability

Available in Mac OS X v10.0 and later. Deprecated in Mac OS X v10.4.

# **Related Sample Code**

DrawSprocketTestOld GlyphalVOld

Deprecated Apple Game Sprockets Reference (Not Recommended) Functions

Declared In DrawSprocket.h

# DSpContext\_Switch

Switches display contexts. (Deprecated in Mac OS X v10.4. Use Quartz Display Services instead; see *Quartz Display Services Reference*.)

```
OSStatus DSpContext_Switch (
    DSpContextReference inOldContext,
    DSpContextReference inNewContext
);
```

Parameters

in01dContext

The current display context.

inNewContext

The display context to switch to.

**Return Value** A result code. See "Game Sprockets Result Codes" (page 20).

# Discussion

Calling this function switches the display context immediately without any intermediate switch to the default display mode. Note that switching contexts will kill any piggyback VBL routines attached to the context you are switching out.

If you did not queue the contexts you want to switch (by calling the function DSpContext\_Queue (page 36)), DSpContext\_Switch returns an error.

## Version Notes

Introduced with DrawSprocket 1.7.

## Availability

Available in Mac OS X v10.0 and later. Deprecated in Mac OS X v10.4.

Declared In

DrawSprocket.h

# DSpFindBestContext

Finds the context that best matches the requirements you specify. (Deprecated in Mac OS X v10.4. Use Quartz Display Services instead; see *Quartz Display Services Reference*.)

Deprecated Apple Game Sprockets Reference (Not Recommended) Functions

```
OSStatus DSpFindBestContext (
    DSpContextAttributesPtr inDesiredAttributes,
    DSpContextReference *outContext
);
```

## Parameters

inDesiredAttributes

A pointer to a context attributes structure describing the desired display characteristics of the context, such as display height and width, preferred pixel depth, and color capability. See DSpContextAttributes (page 12) for more information about this structure.

outContext

On return, a reference to the context that best meets or exceeds the specified attribute requirements, or NULL if no such context exists.

#### **Return Value**

A result code. See "Game Sprockets Result Codes" (page 20). If no context meets the requirements you specified, the function returns kDSpContextNotFoundErr.

## Discussion

Even if the call to DSpFindBestContext returns successfully, the game should check the attributes of the chosen context by calling the function DSpContext\_GetAttributes (page 28). It is possible that the game may want to use attributes of the context that exceed those asked for. For example, the game may request a mode such as 320x200x8 but the best match is a 640x480x8 display; the game can adapt to a full screen mode once it is aware of the situation.

## **Special Considerations**

Do not call at interrupt time.

## Version Notes

Introduced with DrawSprocket 1.0.

## Availability

Available in Mac OS X v10.0 and later. Deprecated in Mac OS X v10.4.

# **Related Sample Code**

DrawSprocketTestOld GlyphalVOld OpenGLMovieQT

Declared In DrawSprocket.h

# DSpFindBestContextOnDisplayID

Determines the best context to use for a given display. (Deprecated in Mac OS X v10.4. Use Quartz Display Services instead; see *Quartz Display Services Reference*.)

Deprecated Apple Game Sprockets Reference (Not Recommended) Functions

```
OSStatus DSpFindBestContextOnDisplayID (
	DSpContextAttributesPtr inDesiredAttributes,
	DSpContextReference *outContext,
	DisplayIDType inDisplayID
);
```

## Parameters

inDesiredAttributes

A pointer to a structure describing the desired attributes for the context. See DSpContextAttributes (page 12) for more information.

outContext

On return, outContext points to the context that best matches the desired attributes, or NULL if no such context exists.

inDisplayID

The ID of the display to check for contexts.

## **Return Value**

A result code. See "Game Sprockets Result Codes" (page 20).

#### Discussion

You can obtain the display ID of a monitor by calling the Display Manager.

**Special Considerations** 

Version Notes Introduced with DrawSprocket 1.7.

#### Availability

Available in Mac OS X v10.0 and later. Deprecated in Mac OS X v10.4.

# **Declared In**

DrawSprocket.h

# DSpFindContextFromPoint

Finds out which context contains a point given in global coordinates. (Deprecated in Mac OS X v10.4. Use Quartz Display Services instead; see *Quartz Display Services Reference*.)

```
OSStatus DSpFindContextFromPoint (
Point inGlobalPoint,
DSpContextReference *outContext
):
```

# Parameters

inGlobalPoint

A point in global coordinates.

outContext

On return, a reference to the context that contains that point.

## Return Value

A result code. See "Game Sprockets Result Codes" (page 20).

Deprecated Apple Game Sprockets Reference (Not Recommended) Functions

## Discussion

If the user moves the mouse, the game needs to know which context contains it so that the global coordinates can be properly translated into local coordinates for the context.

## **Special Considerations**

Do not call at interrupt time.

## Version Notes Introduced with DrawSprocket 1.0.

## Availability

Available in Mac OS X v10.0 and later. Deprecated in Mac OS X v10.4.

## **Declared In**

DrawSprocket.h

# DSpGetCurrentContext

Obtains a reference to the current display context for a given display. (Deprecated in Mac OS X v10.4. Use Quartz Display Services instead; see *Quartz Display Services Reference*.)

```
OSStatus DSpGetCurrentContext (
    DisplayIDType inDisplayID,
    DSpContextReference *outContext
);
```

## Parameters

inDisplayID

The ID of the display whose context you want to obtain.

outContext

On return, outContext points to the current context in the given display.

# Return Value

A result code. See "Game Sprockets Result Codes" (page 20).

## Version Notes

Introduced with DrawSprocket 1.7.

# Availability

Available in Mac OS X v10.0 and later. Deprecated in Mac OS X v10.4.

## Declared In

DrawSprocket.h

## DSpGetFirstContext

Obtains the first context in the list of contexts available for a specified display. (Deprecated in Mac OS X v10.4. Use Quartz Display Services instead; see *Quartz Display Services Reference*.)

Deprecated Apple Game Sprockets Reference (Not Recommended) Functions

```
OSStatus DSpGetFirstContext (
    DisplayIDType inDisplayID,
    DSpContextReference *outContext
);
```

## Parameters

inDisplayID

The ID of the display whose context you desire. You can obtain the display ID by calling the Display Manager.

outContext

On return, a reference to the first context in the list of available contexts for the specified display. You cannot use this context with any function other than DSpContext\_GetAttributes, DSpContext\_GetFlattendSize,DSpContext\_Flatten, and DSpContext\_GetDisplayID unless you reserve it with DSpContext\_Reserve.

## **Return Value**

A result code. See "Game Sprockets Result Codes" (page 20).

#### Discussion

Using the function DSpGetFirstContext in combination with DSpGetNextContext (page 47) allows you to iterate over the list of contexts and choose one that best suits your needs. You may also have DrawSprocket find one for you with DSpFindBestContext or let the user select one by calling DSpUserSelectContext.

## **Special Considerations**

Do not call at interrupt time.

## **Version Notes**

Introduced with DrawSprocket 1.0.

## Availability

Available in Mac OS X v10.0 and later. Deprecated in Mac OS X v10.4.

## **Related Sample Code**

DrawSprocketTestOld

Declared In

DrawSprocket.h

# DSpGetMouse

Obtains the global coordinates of the mouse position. (Deprecated in Mac OS X v10.4. Use Quartz Display Services instead; see *Quartz Display Services Reference*.)

```
OSStatus DSpGetMouse (
    Point *outGlobalPoint
):
```

#### -

Parameters

outGlobalPoint

On return, the global coordinates of the mouse position.

# **Return Value**

A result code. See "Game Sprockets Result Codes" (page 20).

Deprecated Apple Game Sprockets Reference (Not Recommended) Functions

## **Special Considerations**

Do not call at interrupt time.

## Version Notes

Introduced with DrawSprocket 1.0.

# Availability

Available in Mac OS X v10.0 and later. Deprecated in Mac OS X v10.4.

## Declared In

DrawSprocket.h

# DSpGetNextContext

Obtains the next context in a list of available contexts for a display. (Deprecated in Mac OS X v10.4. Use Quartz Display Services instead; see *Quartz Display Services Reference*.)

```
OSStatus DSpGetNextContext (
    DSpContextReference inCurrentContext,
    DSpContextReference *outContext
);
```

# Parameters

inCurrentContext

```
A reference to a context in the list of contexts available for a display. This should be a reference that was just returned by DSpGetFirstContext or DSpGetNextContext. If this parameter contains the last context in the list, DSpGetNextContext returns an error.
```

## outContext

On return, a reference to the next context in the list of available contexts.

## **Return Value**

A result code. See "Game Sprockets Result Codes" (page 20).

## Discussion

Using the function DSpGetNextContext in combination with DSpGetFirstContext (page 45) allows you to iterate over the list of contexts and choose one that best suits your needs. For example, you could have code such as the following:

```
DSpContextReference theContext;
theError = DSpGetFirstContext(theDisplayID, &theContext)
/* process the error */
while (theContext)
{
    /* process the context */
    /* get the next context */
    theError = DSpGetNextContext(theContext, &theContext)
    /* process the error */
}
```

You may also have DrawSprocket find a display context for you by calling DSpFindBestContext (page 42) or DSpFindBestContextOnDisplayID (page 43).

Deprecated Apple Game Sprockets Reference (Not Recommended) Functions

## **Special Considerations**

Do not call at interrupt time.

Version Notes Introduced with DrawSprocket 1.0.

**Availability** Available in Mac OS X v10.0 and later. Deprecated in Mac OS X v10.4.

Related Sample Code DrawSprocketTestOld OpenGLMovieQT

Declared In DrawSprocket.h

# **DSpGetVersion**

Determines the version of DrawSprocket installed on the host computer. (Deprecated in Mac OS X v10.4. Use Quartz Display Services instead; see *Quartz Display Services Reference*.)

NumVersion DSpGetVersion (
 void
):

## Parameters

**Return Value** The version number of DrawSprocket installed.

## Discussion

# **Special Considerations**

Version Notes Introduced with DrawSprocket 1.7.

#### Availability

Available in Mac OS X v10.0 and later. Deprecated in Mac OS X v10.4.

# **Related Sample Code**

OpenGLMovieQT Simple DrawSprocket

Declared In DrawSprocket.h

# **DSpProcessEvent**

Passes system events through to DrawSprocket so that it can correctly handle events it must know about. (Deprecated in Mac OS X v10.4. Use Quartz Display Services instead; see *Quartz Display Services Reference*.)

Deprecated Apple Game Sprockets Reference (Not Recommended) Functions

```
OSStatus DSpProcessEvent (
   EventRecord *inEvent,
   Boolean *outEventWasProcessed
);
```

## Parameters

inEvent

A pointer to the event to be passed to DrawSprocket.

outEventWasProcessed

On return, true if DrawSprocket processed the event; false if the event was not processed.

## **Return Value**

A result code. See "Game Sprockets Result Codes" (page 20).

## Discussion

Whenever your game receives a suspend or resume event, it must call the DSpProcessEvent function so that DrawSprocket can correctly set the system state for the process switch.

When DrawSprocket is suspended, it returns the display to the resolution mode it was in before your context's play state first became active. When DrawSprocket resumes, it restores the display to the resolution mode used by your context. However, it is your responsibility to update the contents of the display at this time.

# **Special Considerations**

Do not call at interrupt time.

Version Notes Introduced with DrawSprocket 1.0.

## Availability

Available in Mac OS X v10.0 and later. Deprecated in Mac OS X v10.4.

## **Related Sample Code**

OpenGLMovieQT Simple DrawSprocket

**Declared In** 

DrawSprocket.h

# DSpSetBlankingColor

Assigns a background color to the blanking window for all displays. (Deprecated in Mac OS X v10.4. Use Quartz Display Services instead; see *Quartz Display Services Reference*.)

```
OSStatus DSpSetBlankingColor (
const RGBColor *inRGBColor
```

```
);
```

# Parameters

inRGBColor

A pointer to the background color to use for the blanking window.

# Return Value

A result code. See "Game Sprockets Result Codes" (page 20).

Deprecated Apple Game Sprockets Reference (Not Recommended) Functions

## Discussion

The blanking color replaces the desktop and system adornments, such as the menu bar, for all display devices as long as any context is active.

## **Special Considerations**

Do not call at interrupt time.

Version Notes Introduced with DrawSprocket 1.0.

## Availability

Available in Mac OS X v10.0 and later. Deprecated in Mac OS X v10.4.

## **Related Sample Code**

DrawSprocketTestOld Simple DrawSprocket

Declared In DrawSprocket.h

# DSpSetDebugMode

Keeps the screen and system resources visible during debugging. (Deprecated in Mac OS X v10.4. Use Quartz Display Services instead; see *Quartz Display Services Reference*.)

```
OSStatus DSpSetDebugMode (
Boolean inDebugMode
):
```

## Parameters

inDebugMode

Set this value to true if the desktop display is to remain visible, even after fading; false otherwise.

## **Return Value**

A result code. See "Game Sprockets Result Codes" (page 20).

#### Discussion

During development, if you drop into the debugger when the display has been faded out, you cannot fade the display back in so that you can see the debugger screen. Calling the DSpSetDebugMode function with the inDebugMode flag set to a value of true causes your program to enter a mode in which the blanking window is not drawn and every fade operation (either in or out) causes only a partial dimming and immediate restoration of the screen intensity. Calling this function with the inDebugMode flag set to a value of false ends the mode and resumes normal operation.

To make use of this function, you must call it before activating your context. Once the blanking window is in place, this function effects only gamma fades.

This function is ignored in nondebugging builds of DrawSprocket.

Note the when using debugging builds, you can also enter debug mode by placing a folder named DSpDebugMode in your application folder.

## Version Notes

Introduced with DrawSprocket 1.0.

Deprecated Apple Game Sprockets Reference (Not Recommended) Functions

## Availability

Available in Mac OS X v10.0 and later. Deprecated in Mac OS X v10.4.

## **Declared In**

DrawSprocket.h

# DSpShutdown

Shuts down DrawSprocket. (Deprecated in Mac OS X v10.4. Use Quartz Display Services instead; see *Quartz Display Services Reference*.)

```
OSStatus DSpShutdown (
void
);
```

## Parameters

Return Value

A result code. See "Game Sprockets Result Codes" (page 20).

# Discussion

You must call this function before quitting the application.

# **Special Considerations**

Do not call at interrupt time.

# Version Notes

Introduced with DrawSprocket 1.0.

## Availability

Available in Mac OS X v10.0 and later. Deprecated in Mac OS X v10.4.

# **Related Sample Code**

DrawSprocketTestOld GlyphalVOld OpenGLMovieQT Simple DrawSprocket

Declared In DrawSprocket.h

# DSpStartup

Initializes DrawSprocket. (Deprecated in Mac OS X v10.4. Use Quartz Display Services instead; see *Quartz Display Services Reference*.)

Deprecated Apple Game Sprockets Reference (Not Recommended) Functions

```
OSStatus DSpStartup (
    void
);
```

# Parameters

## **Return Value**

A result code. See "Game Sprockets Result Codes" (page 20).

# Discussion

You must call this function before attempting to call any DrawSprocket functions (except for DSpGetVersion (page 48)).

Note that the debug version of DrawSprocket will notify you if you did not call the DSpStartup function.

## **Special Considerations**

Do not call at interrupt time.

Version Notes Introduced with DrawSprocket 1.0.

Availability

Available in Mac OS X v10.0 and later. Deprecated in Mac OS X v10.4.

Related Sample Code DrawSprocketTestOld GlyphalVOld

Simple DrawSprocket

Declared In DrawSprocket.h

52 Deprecated in Mac OS X v10.4 Legacy Document | 2006-07-13 | © 2006 Apple Computer, Inc. All Rights Reserved.

# **Document Revision History**

This table describes the changes to Apple Game Sprockets Reference.

| Date       | Notes                                                |
|------------|------------------------------------------------------|
| 2006-07-13 | Made minor formatting changes.                       |
| 2006-07-24 | Added information about deprecated functions.        |
| 2003-01-01 | Moved legacy API to Game Sprockets Legacy Reference. |

# **REVISION HISTORY**

**Document Revision History** 

# Index

# А

Alternate Buffer Options Constant 15

# В

Blit Mode Constants 16 Buffer Kind Constant 17

# С

Color Need Constants 17

# D

Depth Mask Constants 18 DSpAltBufferAttributes structure 10 DSpAltBufferReference data type 10 DSpBlitDoneProc callback 8 DSpBlitInfo structure 11 DSpCallbackProcPtr callback 9 DSpContextAttributes structure 12 DSpContextReference data type 15 DSpContextReferenceConst data type 15 DSpContext\_Dispose function (Deprecated in Mac OS X v10.4) 25 DSpContext\_FadeGamma function (Deprecated in Mac OS X v10.4) 25 DSpContext\_FadeGammaIn function (Deprecated in Mac OS X v10.4) 27 DSpContext\_FadeGammaOut function (Deprecated in Mac OS X v10.4) 27 DSpContext\_GetAttributes function (Deprecated in Mac OS X v10.4) 28 DSpContext\_GetBackBuffer function (Deprecated in Mac OS X v10.4) 29

| DSpContext_GetCLUTEntries function (Deprecated in                            |
|------------------------------------------------------------------------------|
| Mac OS X v10.4) 30                                                           |
| DSpContext_GetDisplayID function (Deprecated in                              |
| Mac OS X v10.4) 31                                                           |
| DSpContext_GetFrontBuffer function (Deprecated in<br>Mac OS X v10.4) 32      |
|                                                                              |
| DSpContext_GetMonitorFrequency function<br>(Deprecated in Mac OS X v10.4) 33 |
| DSpContext_GetState function (Deprecated in Mac OS                           |
| X v10.4) 33                                                                  |
| DSpContext_GlobalToLocal function (Deprecated in                             |
| Mac OS X v10.4) 34                                                           |
| DSpContext_IsBusy function (Deprecated in Mac OS X                           |
| v10.4) 34                                                                    |
| DSpContext_LocalToGlobal function (Deprecated in                             |
| Mac OS X v10.4) 35                                                           |
| DSpContext_Queue function (Deprecated in Mac OS X                            |
| v10.4) 36                                                                    |
| DSpContext_Release function (Deprecated in Mac OS                            |
| X v10.4) 37                                                                  |
| DSpContext_Reserve function (Deprecated in Mac OS                            |
| X v10.4) 37                                                                  |
| DSpContext_SetCLUTEntries function (Deprecated in                            |
| Mac OS X v10.4) 39                                                           |
| DSpContext_SetState function (Deprecated in Mac OS                           |
| X v10.4) 39                                                                  |
| DSpContext_SwapBuffers function (Deprecated in Mac                           |
| OS X v10.4) 41                                                               |
| DSpContext_Switch function (Deprecated in Mac OS X v10.4) 42                 |
| DSpFindBestContext function (Deprecated in Mac OS                            |
| X v10.4) 42                                                                  |
| DSpFindBestContextOnDisplayID function                                       |
| (Deprecated in Mac OS X v10.4) 43                                            |
| DSpFindContextFromPoint function (Deprecated in                              |
| Mac OS X v10.4) 44                                                           |
| DSpGetCurrentContext function (Deprecated in Mac                             |
| OS X v10.4) 45                                                               |
| DSpGetFirstContext function (Deprecated in Mac OS                            |
| X v10.4) 45                                                                  |
| DSpGetMouse function (Deprecated in Mac OS X v10.4)                          |
| 46                                                                           |

- DSpGetNextContext function (Deprecated in Mac OS X v10.4) 47
- DSpGetVersion function (Deprecated in Mac OS X v10.4) 48
- DSpProcessEvent function (Deprecated in Mac OS X v10.4) 48
- DSpSetBlankingColor function (Deprecated in Mac OS X v10.4) 49
- DSpSetDebugMode function (Deprecated in Mac OS X v10.4) 50
- DSpShutdown function (Deprecated in Mac OS X v10.4) 51
- DSpStartup function (Deprecated in Mac OS X v10.4) 51

# Κ

kDSpAltBufferOption\_RowBytesEqualsWidth constant 16 kDSpBlitMode\_DstKey constant 16 kDSpBlitMode\_Interpolation constant 17 kDSpBlitMode\_Plain constant 16 kDSpBlitMode\_SrcKey constant 16 kDSpBufferKind\_Normal constant 17 kDSpColorNeeds\_DontCare constant 17 kDSpColorNeeds\_Request constant 18 kDSpColorNeeds\_Require constant 18 kDSpConfirmSwitchWarning constant 23 kDSpContextAlreadyReservedErr constant 23 kDSpContextNotFoundErr constant 23 kDSpContextNotReservedErr constant 23 kDSpContextOption\_DontSyncVBL constant 20 kDSpContextOption\_PageFlip constant 20 kDSpContextOption\_Stereoscopic constant 20 kDSpContextState\_Active constant 19 kDSpContextState\_Inactive constant 20 kDSpContextState\_Paused constant 19 kDSpDepthMask\_1 constant 18 kDSpDepthMask\_16 constant 18 kDSpDepthMask\_2 constant 18 kDSpDepthMask\_32 constant 19 kDSpDepthMask\_4 constant 18 kDSpDepthMask\_8 constant 18 kDSpDepthMask\_All constant 19 kDSpFrameRateNotReadyErr constant 23 kDSpInternalErr constant 23 kDSpInvalidAttributesErr constant 23 kDSpInvalidContextErr constant 23 kDSpNotInitializedErr constant 23 kDSpStereoContextErr constant 24 kDSpSystemSWTooOldErr constant 23 kISpBufferToSmallErr constant 22 kISpDeviceActiveErr constant 23

kISpDeviceInactiveErr constant 23 kISpElementInListErr constant 22 kISpElementNotInListErr constant 22 kISpInternalErr constant 22 kISpListBusyErr constant 23 kISpSystemActiveErr constant 23 kISpSystemInactiveErr constant 23 kISpSystemListErr constant 22 kNSpAddressInUseErr constant 22 kNSpAlreadyAdvertisingErr constant 21 kNSpAlreadyInitializedErr constant 21 kNSpCantBlockErr constant 22 kNSpConnectFailedErr constant 22 kNSpCreateGroupFailedErr constant 22 kNSpFreeQExhaustedErr constant 21 kNSpGameTerminatedErr constant 22 kNSpInitializationFailedErr constant 21 kNSpInvalidAddressErr constant 21 kNSpInvalidGameRefErr constant 21 kNSpInvalidParameterErr constant 21 kNSpJoinFailedErr constant 22 kNSpMemAllocationErr constant 21 kNSpMessageTooBigErr constant 22 kNSpNotAdvertisingErr constant 21 kNSpOTNotPresentErr constant 21 kNSpOTVersionTooOldErr constant 21 kNSpProtocolNotAvailableErr constant 21 kNSpRemovePlayerFailedErr constant 22 kNSpSendFailedErr constant 22 kNSpTimeoutErr constant 22 kNSpTopologyNotSupportedErr constant 21

# Ν

noErr constant 21

# Ρ

Play State Constants 19

# S

Special Display Feature Constants 20